## SAP ABAP table RES70 {Screen Fields for Individ. Maint. of a Ref.Val.}

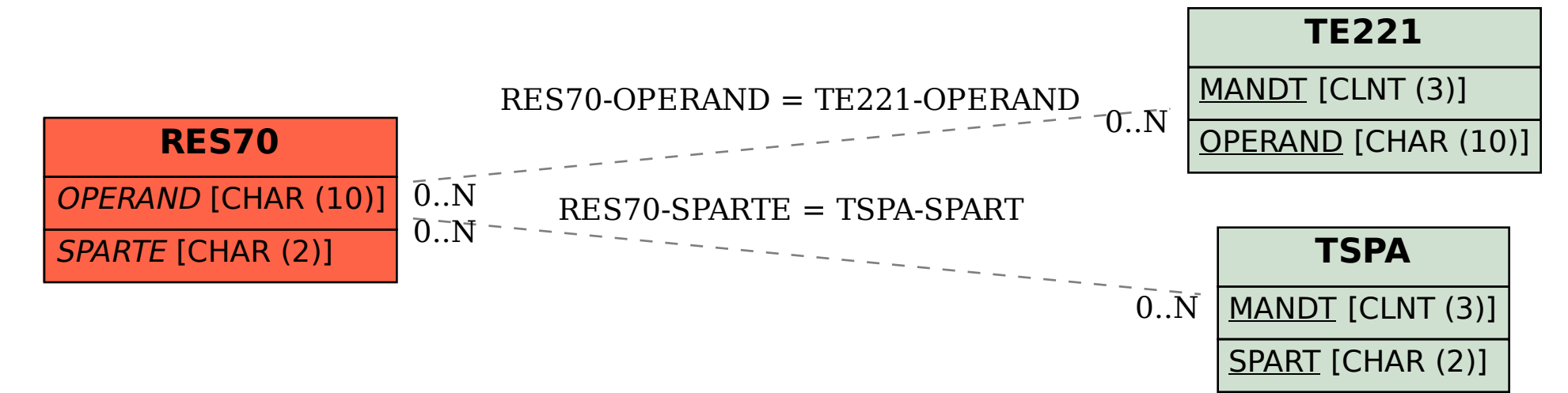